High Performance Computing: Tools and Applications

Edmond Chow School of Computational Science and Engineering Georgia Institute of Technology

Lecture 11

- $\triangleright$  threads that share an array may use different parts of the array; similarly, threads may use their own private variables
- $\triangleright$  logically, these memory locations are not shared
- $\triangleright$  however, if these memory locations used by different threads are on the *same* cache line, then sharing does physically occur
- Intertial this is called *false sharing* and can hurt performance
- $\triangleright$  cache lines are 64 bytes on x86 processors (at all levels), and cache lines are read/written from/to main memory as a unit

#### False sharing example: false sharing.c

Generating a sequence of random numbers for each thread:

```
int *data = (int *) malloc(LEN*sizeof(int));
\text{declspec}(\text{align}(64)) int seeds[16];
#pragma omp parallel num_threads(16)
{
  int threadid = omp_get_thread_num();
  #pragma omp for
  for (i=0; i<LEN; i++)
    data[i] = randr(\&seeds[threadid]);}
```
- $\triangleright$  The array seeds is on a single cache line. When one thread writes to the array, the entire cache line is invalidated
- $\triangleright$  Note: this is a bad way to generate random numbers in parallel (sequences may overlap)

Generating a sequence of random numbers for each thread:

```
int *data = (int *) malloc(LEN*sizeof(int));
\text{\_}declspec(align(64)) int seeds[16*16];
#pragma omp parallel num_threads(16)
{
  int threadid = omp get thread num();
  #pragma omp for
  for (i=0; i<LEN; i++)
    data[i] = rand r(&seeds[16*threadid]);
}
```

```
joker:~$ icc -qopenmp false_sharing.c
joker:~$ ./a.out
time: 8.207102
```

```
joker:~$ icc -qopenmp false_sharing.c
joker:~$ ./a.out
time: 8.207102
```

```
joker:~$ icc -qopenmp false_sharing2.c
joker:~$ ./a.out
time: 0.503792
```
16 times faster! Why do we get a factor of 16?

```
joker:~$ icc -qopenmp false_sharing.c
joker:~$ ./a.out
time: 8.207102
```

```
joker:~$ icc -qopenmp false_sharing2.c
joker:~$ ./a.out
time: 0.503792
```
16 times faster! Why do we get a factor of 16? 10 times faster if we use 10 threads.

Assure that threads write to different cache lines (but don't need to worry if only reading data)

- $\triangleright$  use padding of memory locations to cache line boundaries
- $\triangleright$  replicate data, e.g., by using private (but this can deplete cache if many threads)

### Brownian dynamics with hydrodynamic interactions

- $\triangleright$  Small particles in a fluid interact hydrodynamically
- Instead of Brownian forces on each particle that are independent, the Brownian forces are *correlated*
- $\blacktriangleright$  The correlation matrix for hydrodynamic interactions is called the Rotne-Prager-Yamakawa (RPY) mobility matrix, *M*
- ► To generate a *correlated* Brownian displacement vector, compute the Cholesky factorization  $M = LL^T$  and then compute  $y = Lz$ , where z is a vector with a standard normal distribution
- ► To simulate hydrodynamic interactions, use this correlated vector *y* instead of the uncorrelated vector *z*
- For *n* particles, this is a  $3n \times 3n$  matrix
- $\triangleright$  Example for 2 particles (assuming particles do not overlap, and assuming non-periodic boundary conditions):

$$
M_{ii} = 1/6\pi \eta a \cdot I
$$

$$
M_{ij} = \frac{1}{8\pi\eta ||r_{ij}||} \left[ \left( I + \frac{r_{ij}r_{ij}^T}{||r_{ij}||^2} \right) + \frac{2a^2}{||r_{ij}||^2} \left( \frac{1}{3}I - \frac{r_{ij}r_{ij}^T}{||r_{ij}||^2} \right) \right]
$$

Infinite sum:

$$
M_{ij} = \sum_{j'} \frac{1}{8\pi \eta \|r_{ij'}\|} \left[ \left( I + \frac{r_{ij'}r_{ij'}^T}{\|r_{ij'}\|^2} \right) + \frac{2a^2}{\|r_{ij'}\|^2} \left( \frac{1}{3}I - \frac{r_{ij'}r_{ij'}^T}{\|r_{ij'}\|^2} \right) \right]
$$

where *j* 0 is an image of *j*.

# Ewald summation for the RPY matrix

$$
M_{ij} = M_{ij} \cdot \text{erfc}(\xi r_{ij}) + M_{ij} \cdot \text{erf}(\xi r_{ij})
$$
  
\n
$$
M_{ij} = \text{Mreal}_{ij} + \text{Mrecip}_{ij}
$$
  
\n
$$
\text{Mreal}_{ij} = \sum_{m}^{\infty} M_1(r_{ij} + mL) \approx \sum_{r_{ij} < r_{cut}} M_1(r_{ij})
$$
  
\n
$$
\text{Mrecip}_{ij} = \frac{1}{L^3} \sum_{k=0}^{\infty} \exp(-ik \cdot r_{ij}) M_2(k) \approx \frac{1}{L^3} \sum_{k=0}^{K_{\infty}} \exp(-ik \cdot r_{ij}) M_2(k)
$$

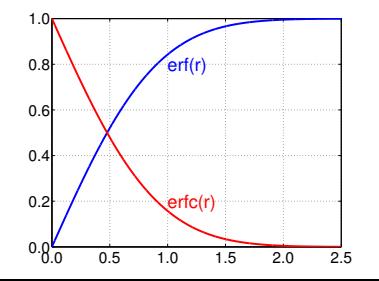

The code rpy\_ewald\_polyd.c computes the (scaled) RPY mobility matrix for a given set of particle positions and a periodic box width *L*.

A matlab version of the code is also provided.

- $\blacktriangleright$  Parallelize, by using multithreading and vectorization, the computation of *M*, the Ewald-summed mobility matrix.
- $\triangleright$  You may want to consider
	- $\blacktriangleright$  false sharing
	- $\triangleright$  SIMD-enabled functions

# Mini-Project 2: Grading

- ► 0-5 points for correctness of computing *M*, the Ewald-summed mobility matrix, using multithreading and vectorization
- ▶ 0-4 points for overall speed on one Intel Xeon Phi coprocessor
	- $\triangleright$  provide a makefile for compiling vectorized and unvectorized (vectorization turned off, see below) versions of your code, and for running these versions on the coprocessors
- $\triangleright$  0-3 points for vectorization
	- $\triangleright$  how fast is your code compared to your code when vectorization is turned off with -qno-openmp-simd -no-vec -no-simd
- $\triangleright$  0-3 points for report ('proj2.pdf')
	- $\triangleright$  graph the time (on a log scale) for computing *M* vs. number of threads for the vectorized case and the case with vectorization turned off. Use the the input file lac1 novl2.xyz and parameters  $x_i = 1.5\pi/L$ , nr=2 and nk=3.
	- **P** graph the *speedup* for the vectorized and non-vectorized cases
	- $\triangleright$  describe your implementation choices and explain why they are expected to yield higher performance than other choices

# Mini-Project 2: things to consider

- $\triangleright$  Code computes one 3x3 block at a time. For better vector performance could try to compute all blocks at the same time, i.e., invert the loops and do inner loops first (maybe use elemental functions?)
- $\triangleright$  Possibly will observe better vectorization with larger matrices
- $\triangleright$  C code only computes a triangular part, need to compute the entire matrix
	- $\blacktriangleright$  rewrite code to compute all entries
	- $\triangleright$  utilize symmetry to compute the other triangular part
- $\blacktriangleright$  Matrix 1 da being a multiple of 64 bytes could improve efficiency
	- $\triangleright$  do not share cache lines between threads
	- $\triangleright$  rows are aligned on 64 byte boundaries
- $\blacktriangleright$  In real applications, matrix is computed repeatedly for different particle positions
	- $\triangleright$  could separate out the preprocessing step (computing coefficients for reciprocal space calculation)
	- $\triangleright$  time 100 iterations (or whatever the test harness does) of matrix construction (rather than 1)

Due Wed., Oct. 12, at 10 pm